## DE HAAGSE H O G E S C H O O L **Technology, Innovation & Society Delft**

## **VOORBLAD SCHRIFTELIJKE TOETSEN**

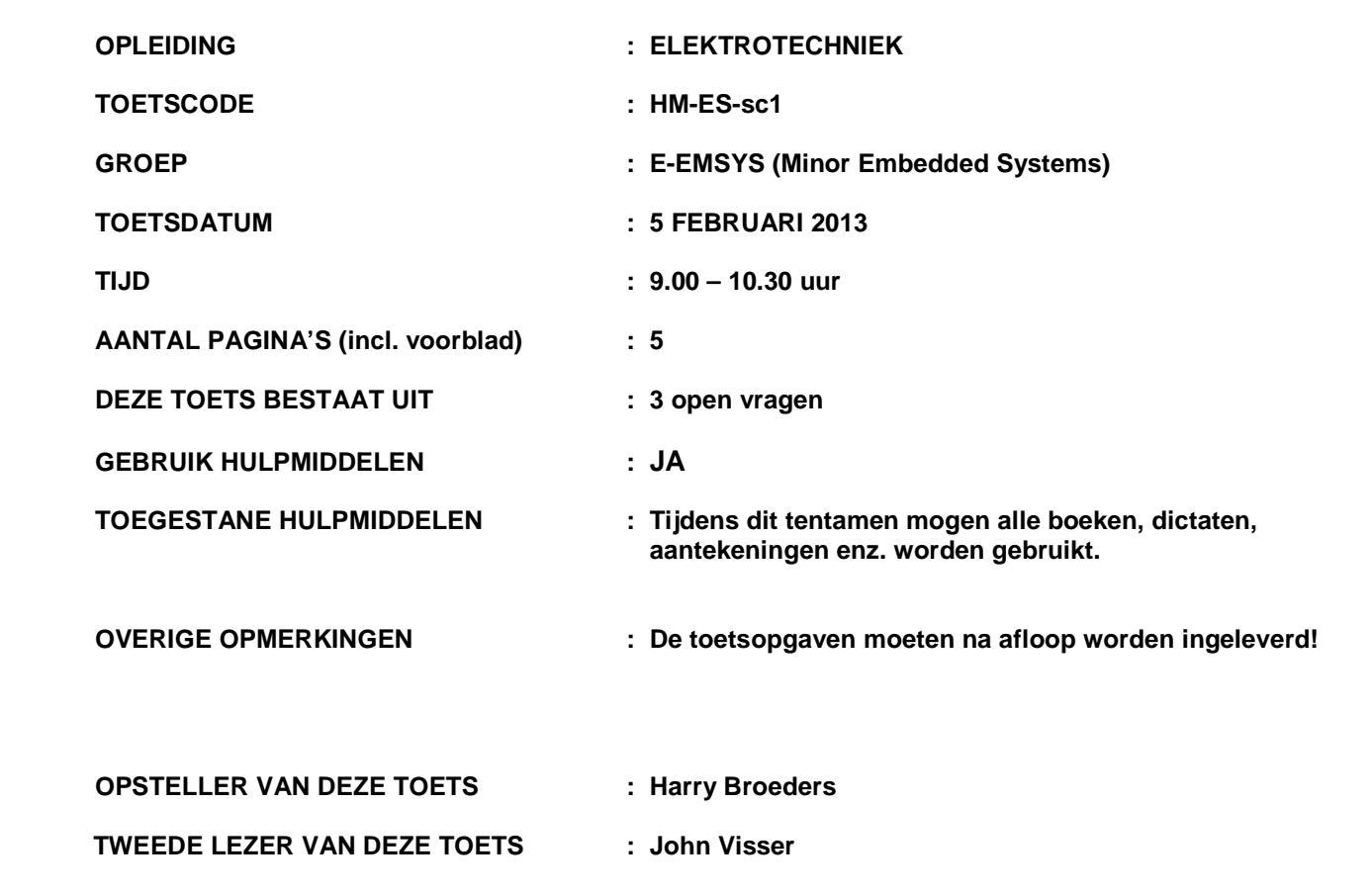

## **BELANGRIJKSTE PUNTEN UIT ARTIKEL 12 VAN DE ONDERWIJS- EN EXAMENREGELING:**

- je dient je via Osiris ingeschreven te hebben voor deze toets
- schrijf je naam, je studentnummer, de toetscode en de naam van de docent meteen op het tentamenpapier
- leg je identiteitsbewijs op de hoek van de tafel
- zet alle elektronische communicatiemiddelen (mobiele telefoon, PDA, etc.) uit en stop deze in je tas; deze mogen niet als calculator of klok worden gebruikt
- je mag het lokaal het eerste halfuur niet verlaten
- volg de instructies op het toetsvoorblad
- steek je hand op als je een vraag hebt

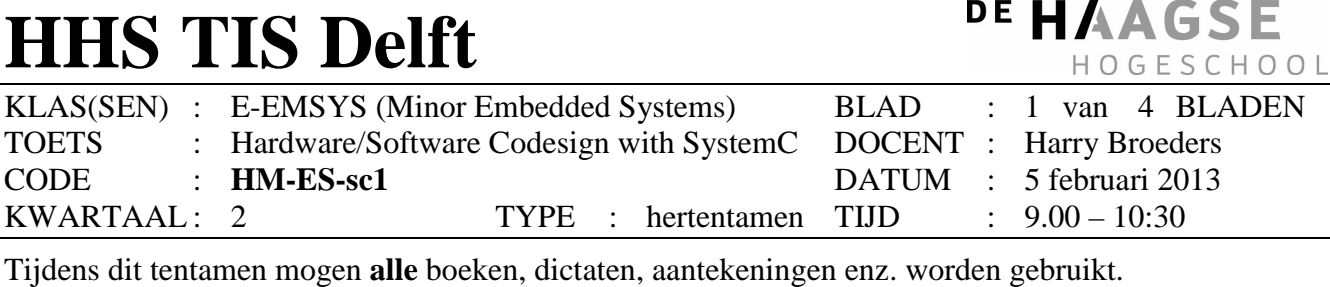

Bij elke deelopgave staat tussen haakjes het maximale aantal te behalen punten vermeld. Eindcijfer = (aantal behaalde punten +  $10$ ) /  $10$ .

**1.** Gegeven is het volgende SystemC programma:

```
#include <systemc> 
using namespace sc_core; 
using namespace sc dt;
using namespace std; 
SC_MODULE(RaRa) {
    sc_in<bool> in0, in1;
    sc_out<bool> out;
    SC_CTOR(RaRa) {
        SC_METHOD(run);
        sensitive << in0 << in1;
     } 
private: 
     void run() { 
         out.write(in0.read() != in1.read()); 
     } 
}; 
SC_MODULE(TB) {
    sc_out<bool> out0, out1;
    sc_in<br/>bool> in;
    SC_CTOR(TB) {
        SC_THREAD(run);
     } 
private: 
     void run() { 
         out0.write(false); out1.write(false); wait(10, SC_NS); 
         out0.write(true); out1.write(false); wait(10, SC_NS); 
         out0.write(false); out1.write(true); wait(10, SC_NS); 
         out0.write(true); out1.write(true); wait(10, SC_NS); 
         out0.write(false); out1.write(false); 
     } 
}; 
int sc main(int argc, char* argv[]) {
     RaRa rara("rara"); 
     TB tb("tb"); 
    sc_signal<bool> si0, si1, so;
    tb.out0(si0); tb.out1(si1); tb.in(so); rara.in0(si0); rara.in1(si1); rara.out(so); 
     sc_trace_file *tf(sc_create_vcd_trace_file("trace")); 
     tf->set_time_unit(1, SC_NS); 
    sc_trace(tf, si0, "si0"); 
    sc_trace(tf, si1, "si1"); 
    sc_trace(tf, so, "so");
```
**Zie volgende blad** 

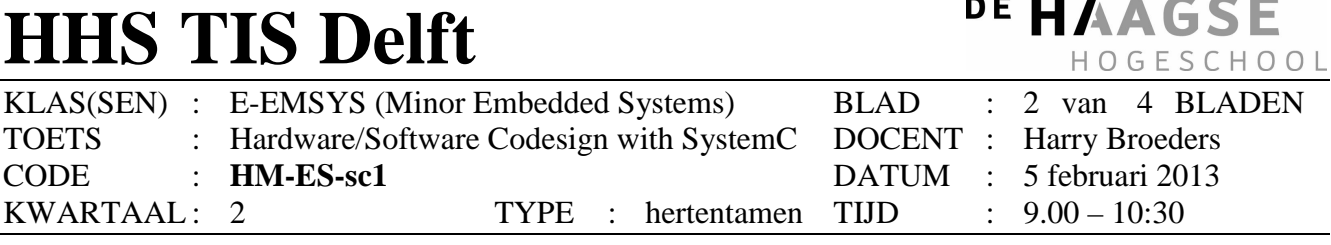

. . . .

 $\sim$   $\sim$   $\sim$ 

Tijdens dit tentamen mogen **alle** boeken, dictaten, aantekeningen enz. worden gebruikt.

```
sc_start();
 sc_close_vcd_trace_file(tf); 
 return 0;
```
- (10) Teken het **timingsdiagram** dat door dit programma gegenereerd wordt.
- 2. Gegeven is de volgende SystemC module:

}

```
template <int N> 
SC_MODULE(Sqrt) { 
     sc_in<sc_uint<N*2> > n_i; 
     sc_out<sc_uint<N> > sqrt_o; 
     SC_CTOR(Sqrt) { 
        SC_THREAD(run);
        sensitive << n i;
     } 
private: 
     void run() { 
         while (1) { 
             wait(); 
            wait(10, SC_NS); // time needed for load
            sc\_uint < 2*N> n = n_i.read();
            sc\_uint < N > a = 0;sc\_uint < N > b = 1 << (N-1); wait(10, SC_NS); // time needed for compare 
            while (b != 0) {
                 wait(10, SC_NS); // time needed for addition 
                a = a + biwait(N * 10, SC_NS); // time needed for multiply
                 wait(10, SC_NS); // time needed for compare 
                 if (a * a > n) {
                      wait(10, SC_NS); // time needed for substract 
                     a = a - bi } 
                wait(10, SC_NS); // time needed for shift
                b = b \gg 1;
                 wait(10, SC_NS); // time needed for compare 
 } 
             sqrt_o.write(a); 
         } 
     } 
};
```
Deze module berekent sqrt(n\_i), oftewel  $\sqrt{n}$ \_i. Het model werkt met gehele getallen. Het getal n\_i is 2\*N bits breed en het resultaat sqrt\_o is N bits breed (dat is namelijk altijd genoeg). Het model is een zogenoemd *approximately-timed* model.

## **Zie volgende blad**

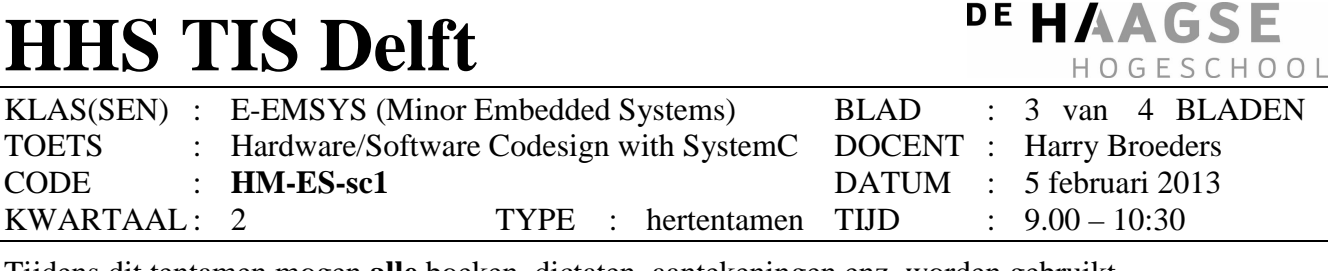

Tijdens dit tentamen mogen **alle** boeken, dictaten, aantekeningen enz. worden gebruikt.

De bewerking  $1 \leq \sqrt{N-1}$  is een schuifbewerking. De constante 1 wordt N-1 bitposities naar links geschoven. Dus als  $N$  5 is dan is het resultaat van deze bewerking  $10000_{\text{binair}} = 16_{\text{decimaal}}$ . De bewerking  $b = b \gg 1$  is ook een schuifbewerking. De inhoud van de variabele b wordt 1 positie naar rechts geschoven. Dus als b  $16_{\text{decimal}}$  (= 10000<sub>binair</sub>) is dan is b na deze bewerking gelijk aan  $8_{\text{decimal}}$  (= 1000<sub>binair</sub>).

- A. (15) Als de bovenstaande module Sqrt wordt geïnstantieerd voor N=5 en gebruikt wordt om de wortel van 399 uit te rekenen wat zal dan het antwoord zijn? **Verklaar je antwoord door de waarden van de variabelen** a **en** b **tijdens het doorlopen van de** run **functie te laten zien!**
- B. (15) Als de bovenstaande module Sqrt wordt geïnstantieerd voor N=5 en gebruikt wordt om de wortel van 399 uit te rekenen hoeveel (gesimuleerde) tijd zal dan nodig zijn om het antwoord te berekenen? **Verklaar je antwoord door (gesimuleerde) tijdmarkeringen toe te voegen bij de waarden van de variabelen** a **en** b **tijdens het doorlopen van de** run **functie!**

De volgende SystemC module is ontwikkeld om het antwoord op vraag A en B te vinden:

```
SC_MODULE(W399) { 
public: 
    sc_in<sc_uint<5> > sqrt_i;
     sc_out<sc_uint<10> > n_o; 
     SC_CTOR(W399) { 
         SC_THREAD(run);
          sensitive << sqrt_i; 
     } 
private: 
     void run() { 
          n_o.write(399); 
          wait(); 
         cout<<"@: "<<sc time stamp()<<": sqrt(399) = "
                                                       <<sqrt_i.read()<<endl; 
     } 
};
```

```
C. (10) Schrijf een SystemC hoofdprogramma genaamd sc_main waarin:
```
- de bovenstaande module  $Sqrt$  wordt geïnstantieerd voor N=5;
- de module W399 wordt geïnstantieerd;
- de benodigde SystemC *channels* worden geïnstantieerd;
- de juiste verbindingen worden gemaakt en
- de simulatie wordt gestart.

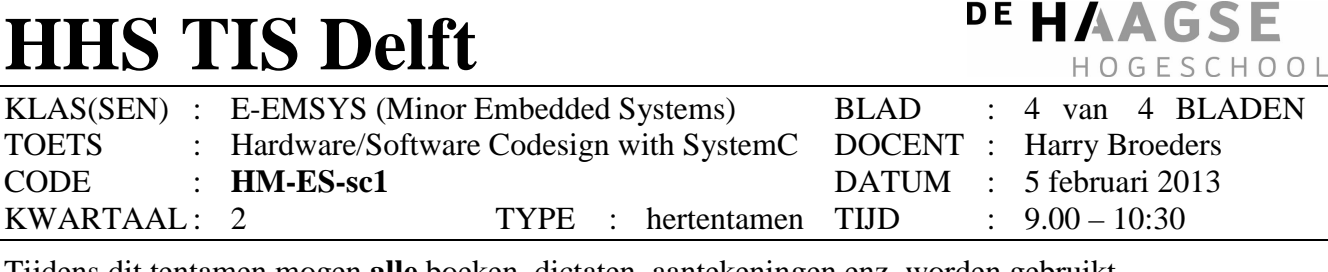

Tijdens dit tentamen mogen **alle** boeken, dictaten, aantekeningen enz. worden gebruikt.

Als we de module Sqrt *cycle-accurate* willen maken dan moet een clk ingang, een go ingang en een done uitgang worden toevoegen aan deze module. Ga uit van een clock met een periodetijd van 10 ns. **Let op:** laat de timing van het *cycle-accurate* model zoveel mogelijk gelijk blijven met de timing van het *approximately-timed* model.

- D. (20) Geef aan hoe de module Sqrt *cycle-accurate* gemaakt kan worden door het toevoegen van de hierboven genoemde signalen en het aanpassen van de wait statements. De module W399 zou nu natuurlijk ook aangepast moeten worden maar dat hoef je bij deze toets **niet** te doen.
- E. (15) We willen vervolgens een RTL model van deze module maken bestaande uit een datapath en een controller (zoals op het college behandeld). Geef het **blokschema** van het **datapath** op RTL niveau. Maak gebruik van de volgende RTL bouwstenen: register, multiplexer, multiplier, substractor, adder en comperator. De operatie b = b >> 1 kun je implementeren door de uitgang van het b register verschoven in het b register in te klokken. Geef ook duidelijk aan welke data- en statussignalen door het datapad gegenereerd worden en welke data- en controlsignalen door het datapad gebruikt worden. Geef bij alle datasignalen duidelijk aan hoe breed ze zijn. (in bits).
- **3.** (5) Tijdens het gastcollege werd verteld dat NXP gebruik maakt van SystemC TLM2 modellen. Maakt NXP gebruik van *loosely-timed* of van *approximately-timed* TLM modellen? Verklaar je antwoord! Je antwoord **moet** de volgende vorm hebben: NXP gebruikt ….-timed TLM modellen omdat ….